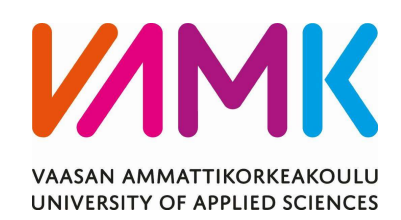

Joonas Sjöblom

## TUOTEKEHITYSALUSTAN SUUNNITTELU

# TAAJUUSMUUTTAJAN TEHOMODUULILLE

Danfoss Drives Oy

Tekniikka 2024

## VAASAN AMMATTIKORKEAKOULU Tieto- ja viestintätekniikka

## TIIVISTELMÄ

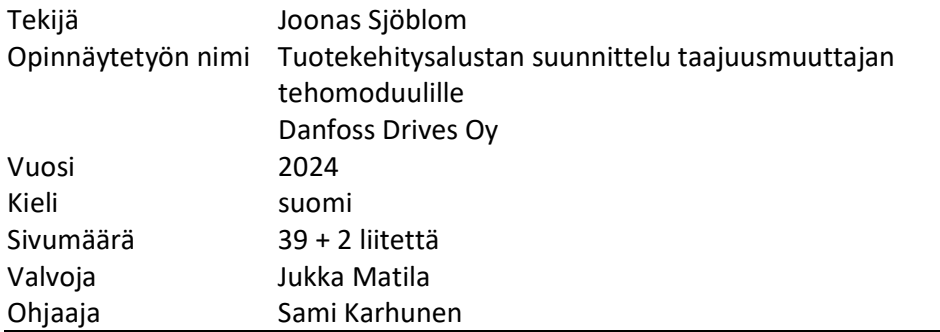

Tässä opinnäytetyössä kehitetään tuotekehitysalusta tehomoduulien verifiointiin Danfoss Drivesille. Uuden tuotekehitysalustan avulla mahdollistetaan eri valmistajien tehomoduulien sovittaminen kytkentäenergiatesteihin sekä uuden sukupolven Danfoss iC7 -laiterakenteisiin perustuviin taajuusmuuttajiin. Työn tutkimus ongelma kiteytyy laadukkaan tuotekehitysalustan suunnitteluun.

Keskeisenä tavoitteena työssä on luoda geneerinen tehomoduulin ohjainkortti, joka sisältää useita eri hilavastuskombinaatioita, säädettävät hilajännitteet sekä signaaligeneraattorirajapinnan tehomoduulien kytkentäenergiatestaukseen. Tutkimus perustuu luotettavien lähteiden lisäksi simulointeihin ja matemaattisiin kaavoihin.

Työssä suunniteltu tuotekehitysalusta mahdollistaa mittadatan keräyksen ja vertailun eri tuotekehitysyksiköistä ja näin ollen vähentää myös mahdollisen päällekkäisen työmäärän syntyä yksiköiden välillä. Tuotekehitysalustan avulla mahdollistetaan tuotekehitysvaiheen nopeutus pääpiirikomponenttien valinnassa.

Avainsanat Tehoelektroniikka, taajuusmuuttajat, elektroniset piirit, puolijohteet

VAASAN AMMATTIKORKEAKOULU UNIVERSITY OF APPLIED SCIENCES Tieto- ja viestintätekniikka

## ABSTRACT

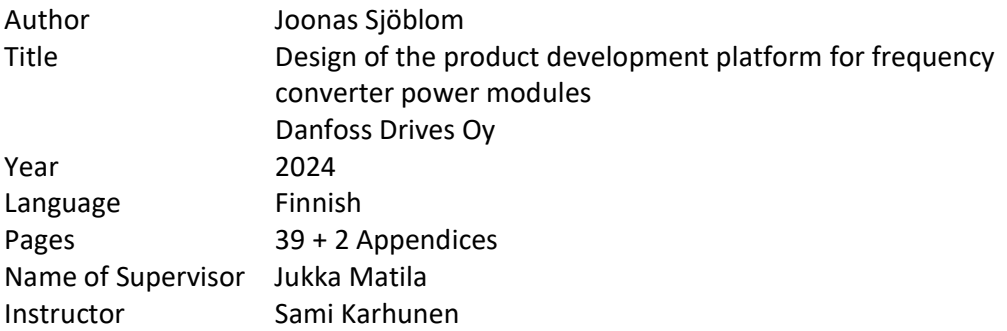

In this thesis a product development platform for Danfoss Drives is developed. The new product development platform will enable the adaptation of power modules from different manufacturers for switching energy tests as well as for inverters, based on the new generation of Danfoss iC7-hardware. The research problem of this thesis crystallizes in the design of a high-quality product development platform.

The main objective of the thesis is to create a generic controller board that includes several different gate resistor combinations, adjustable gate voltages and a signal generator interface for switching energy testing of power modules. In addition to reliable sources, the research is based on simulations and mathematical formulas.

The product development platform designed in this thesis enables the collection and comparison of measurement data from different product development units and reduces the potential duplication of work between units. The product development platform will allow to speed up the product development phase in the selection of the main circuit components.

Keywords Power electronics, frequency converters, electronics circuits, semiconductors

## **SISÄLLYS**

TIIVISTELMÄ

## ABSTRACT

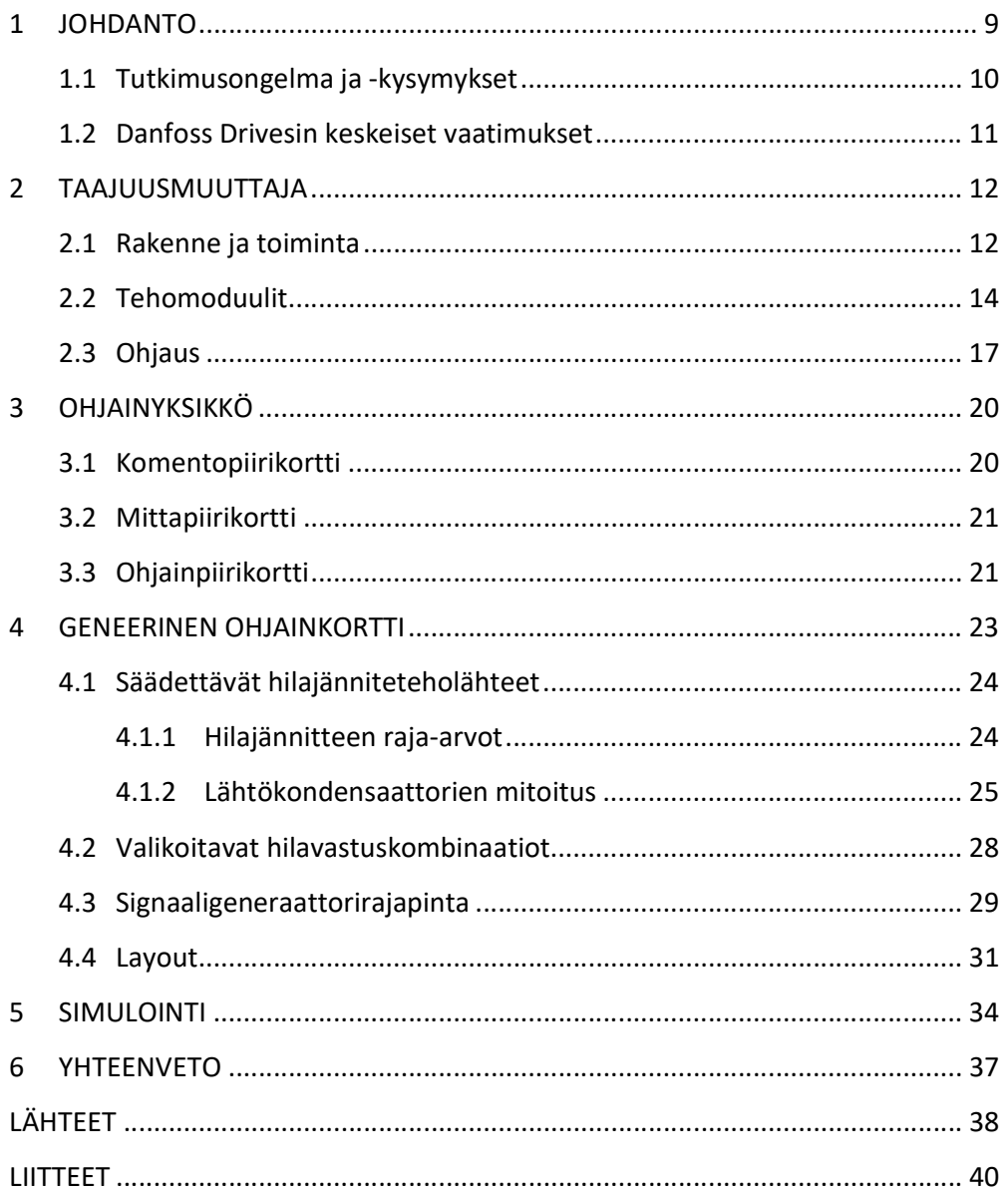

## KUVIO- JA TAULUKKOLUETTELO

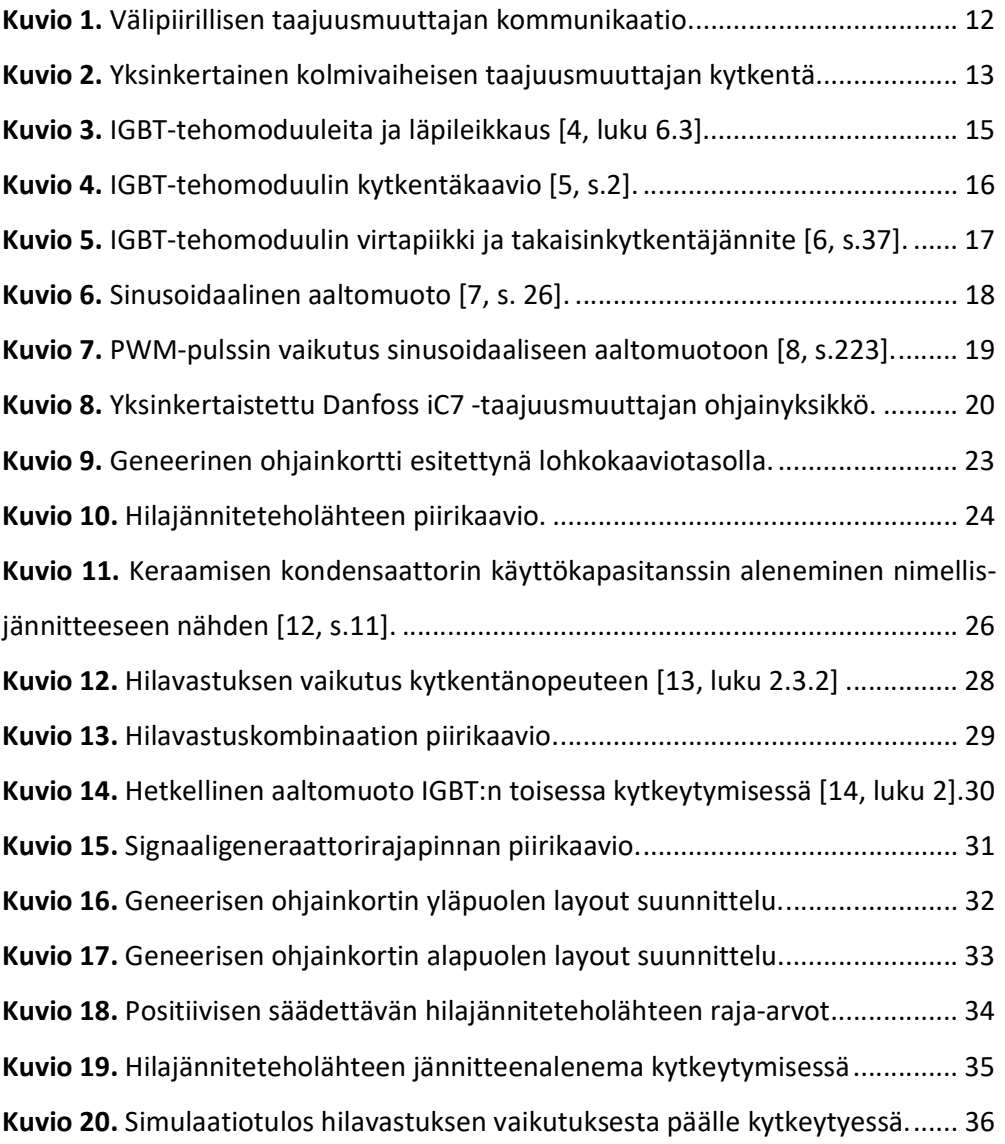

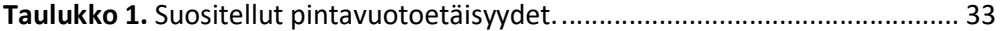

## LIITELUETTELO

LIITE 1 Valittavien hilavastuskombinaatioiden arvot 0.3Ω - 1Ω välillä.

LIITE 2 Valittavien hilavastuskombinaatioiden arvot 1Ω - 40Ω välillä.

SYMBOLIT

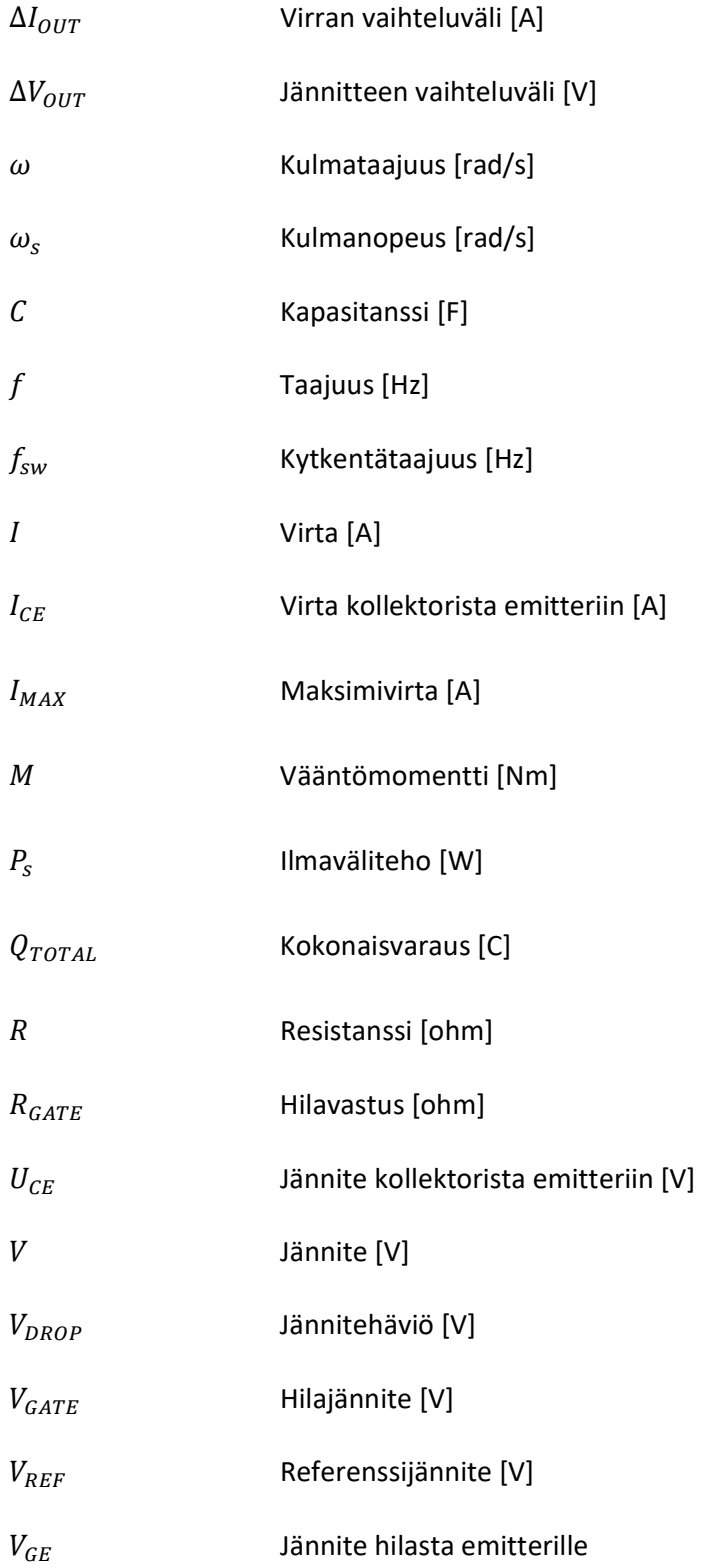

## LYHENTEET

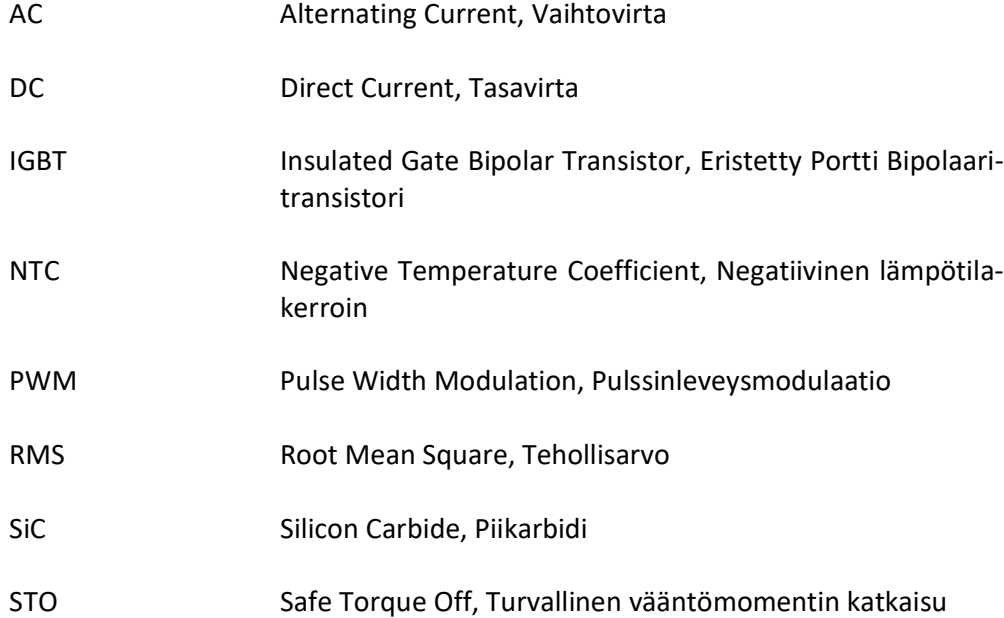

#### 1 JOHDANTO

Uusiutuva energia, energiatehokkuus sekä hiilidioksidipäästöjen vähentäminen ovat avainasemassa yrityksen kestävään kehitykseen. Tehokkaalla energian käytöllä saavutetaan tällä "vihreän energian" aikakaudella huomattavia kilpailuetuja ja taloudellista hyötyä.

Teollisuuden energiakulutuksessa merkittävässä asemassa ovat sähkömoottorit. Kyseisiä moottoreita käytetään monissa eri teollisuuden sovelluksissa, kuten kuljettimissa, pumpuissa sekä yleistyvässä teollisuusrobotiikassa. Sähkömoottorien ohjauksessa merkittävässä asemassa ovat taajuusmuuttajat, joiden avulla saadaan optimoitua moottorien pyörimisnopeus ja vääntömomentti. Perinteisiin ratkaisuihin verrattuna taajuusmuuttajan käytöllä voidaan saavuttaa merkittävät energiasäästöt.

Yhtenä keskeisenä tekijänä taajuusmuuttajissa ovat tehomoduulit sekä niiden ohjaus. Taajuusmuuttajan pääpiirin ideaalin tehomoduulin valinnassa on otettava huomioon useita teknisiä ja taloudellisia aspekteja. Taajuusmuuttajan tuotekehitysaikana testataan useiden eri valmistajien tehomoduuleita, joiden perusteella uuteen taajuusmuuttajaan pyritään löytämään optimaalisin tehomoduulivaihtoehto. SiC-tehomoduulit ovat laajentaneet markkinoilla olevien optioiden määrää. Tehomoduulien testauksessa jokainen malli vaatii toimiakseen erikseen optimoidun ohjainkortin. Testaus toteutetaan yleensä muokkaamalla erikseen jokaiselle tehomoduulille saatavilla olevaa ohjainkorttia.

Tässä opinnäytetyössä kehitetään tuotekehitysalusta taajuusmuuttajan tehomoduulien testaukseen Danfoss Drivesille. Tuotekehitysalusta on tehomoduulien geneerinen ohjainkortti, jonka avulla eri valmistajien tehomoduulit ovat helposti sovitettavissa kytkentäenergiatesteihin sekä uuden sukupolven Danfoss iC7 -laiterakenteisiin perustuviin taajuusmuuttajiin. Tehomoduulin tuotekehitysalustaan tullaan tässä työssä viittaamaan geneerisenä ohjainkorttina. Geneerinen ohjainkortti on Danfossille tärkeä edellytys pääpiirinkomponenttien valinnan nopeuttamisessa tuotekehitysvaiheessa. Geneerinen ohjainkortti mahdollistaa vertailukelpoisen mittadatan keräyksen pääpiirikomponenteista eri tuotekehitysyksiköiden välillä, mikä vähentää merkittävästi päällekkäistä työmäärää yksiköiden välillä.

Keskeisenä tavoitteena työssä on luoda tehomoduulien tuotekehitysalusta, joka sisältää useita eri hilavastuskombinaatioita, säädettävät hilajännitteet sekä signaaligeneraattorirajapinnan tehomoduulien kytkentäenergiatestaukseen. Kyseiset toiminnallisuudet on suunniteltava käyttäjälähtöisesti, jotta tuotekehitysalusta olisi mahdollisimman toimiva ratkaisu osana taajuusmuuttajan tuotekehitystä. Mekaanisesti geneerisen ohjainkortin on mahduttava iC7-taajuusmuuttajan laiterakenteiden ohjainkortille mitoitettuun tilaan, joka asettaa piirikortille tiukat rajat.

Geneerisen ohjainkortin pohjana on hyödynnetty olemassa olevaa iC7-taajuusmuuttajan ohjainkorttia. Työssä ratkaistaan hilavastuskombinaatiot, säädettävät hilajänniteteholähteet sekä signaaligeneraattorirajapinnan toteutus. Hilajännite ja hilavastusvaatimukset kerätään Danfossin pääpiirisuunnittelijoilta. Työhön sisältyy tämän lisäksi häiriösietoisen tuotteen piirilevysuunnittelu, jonka on mahduttava mekaanisesti ennalta määritettyihin mittoihin iC7-laiterakenteissa.

Geneerisen ohjainkortin moduulirajapinnaksi valitaan LinPak tehomoduulikotelo. Muita tehomoduulityyppejä varten luodaan sovitinkortti, joka on rajattu työn ulkopuolelle. Danfoss iC7 -laiterakenteisiin perustuvien ohjainkorttien täydellistä toiminnallisuuden kuvausta ei ole sisälletty osaksi työtä. Ohjainkortin perustoiminnallisuus tullaan esittämään lohkokaaviotasolla.

#### 1.1 Tutkimusongelma ja -kysymykset

Työssä tutkitaan ongelmaa, miten suunnitella geneerisestä ohjainkortista käyttäjäystävällinen tuotekehitysalusta. Tehomoduuleita verifioidessa ohjainkortilta vaaditaan useita eritasoisia hilajännitteitä ja lukuisia eriarvoisia hilavastuksia. Lisäksi ohjainkorttiin on sisällytettävä signaaligeneraattorirajapinta erilaisten verifikaatiotestien mahdollistamiseksi. Työssä perehdytään myös stabiilin säädettävän hilajänniteteholähteen suunnitteluun sekä mahdollisimman kattavan hilavastuskombinaatioiden mitoittamiseen.

## 1.2 Danfoss Drivesin keskeiset vaatimukset

Geneerisen ohjainkortin suunnittelun vaatimuksiin sisältyy piirikortin piirikaavion ja layoutin suunnittelu, johon kuuluu myös komponenttien mitoitus ja valinta. Ohjainkorttikohtaisina vaatimuksina esiintyy iC7 -tuoteperheen ohjainyksikön yhteensopivuus, SiC- ja IGBT-tehomoduulien yhteensopivuus, rajapinta moduulisovitinkortille ja tehomoduulin lämpötilamittaus. Lisäksi vaatimuksiin kuuluu prototyypin tilaus ja testaus sekä tarvittavien dokumenttien luonti.

Työn kannalta merkittäviä vaatimuksia ovat tuplapulssitestauksessa tarvittava signaaligeneraattorirajapinta, säädettävät hilajänniteteholähteet sekä kattavat hilavastuskombinaatiot. Näihin vaatimuksiin perehdytään tarkemmin luvussa 4.

## 2 TAAJUUSMUUTTAJA

Taajuusmuuntaja on tärkeä osatekijä erityisesti sähkömoottoreiden energiatehokkuuden ja suorituskyvyn parantamisessa. Taajuusmuuttajan avulla saadaan muunnettua syöttöverkon jännite ja taajuus optimaaliselle tasolle päätelaitetta varten. Syöttöverkon jännitteen ja taajuuden tarkka säätö edistää päätetaitteen energiatehokkuutta.

Taajuusmuuttajat voidaan jakaa suoriin sekä välipiirillisiin taajuusmuuttajiin. Tässä työssä käsitellään erityisesti välipiirillistä taajuusmuuttajaa, jonka rakenne voidaan jakaa kuvion 1 osoittamaan tasasuuntaajan, välipiiriin sekä vaihtosuuntaajaan. Lisäksi rakenteeseen kuuluu ohjausyksikkö, jota käsitellään yksityiskohtaisesti työn myöhemmässä vaiheessa.

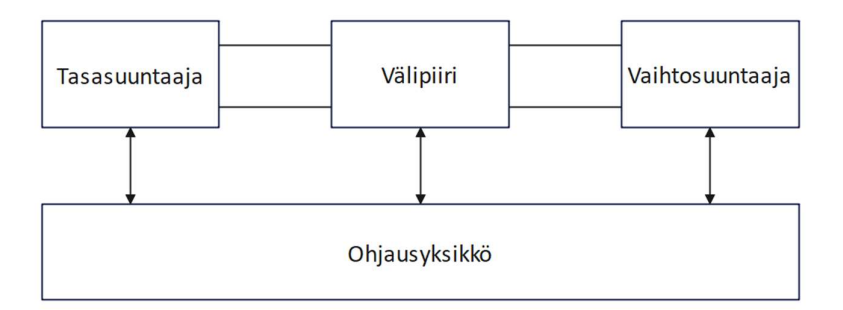

Kuvio 1. Välipiirillisen taajuusmuuttajan kommunikaatio.

#### 2.1 Rakenne ja toiminta

Välipiirillisessä taajuusmuuttajassa tasasuuntaajan pääasiallinen tehtävä on muuntaa syöttöverkon AC-vaihtovirta DC-tasavirtaan. Kuviossa 2 esiintyy kolmivaiheinen dioditasasuuntaaja. Diodit ovat puolijohdekomponentteja, jotka estävät virran kulkeutumista vastakkaiseen suuntaan. Jokainen vaihe on kytketty omaan diodisillan haaraansa, mikä tarkoittaa sitä, että jokainen vaihe on aina eri tiloissa. Tällöin vaihtovirrasta saadaan leikattua sen negatiivinen osa pois ja jäljelle jää pulsoiva tasavirta.

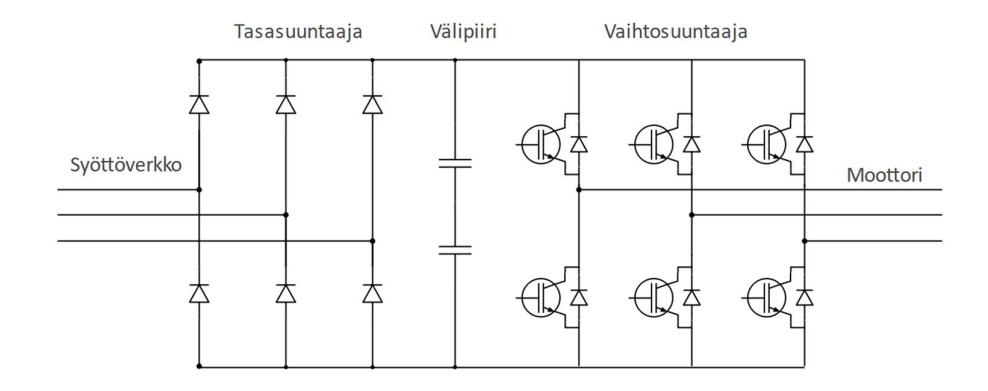

Kuvio 2. Yksinkertainen kolmivaiheisen taajuusmuuttajan kytkentä.

Kuviossa 2 esiintyvän tasasuuntaajan kytkentää kutsutaan ohjaamattomaksi kolmipulssidiodisillaksi, jonka tasajännite  $V_d$  seuraa suurinta vaihejännitettä. Seuraavalla kaavalla voidaan laskea tasajännitteen arvo suhteessa vaihtojännitteen tehollisarvoon. [1, luku 7.]

$$
V_{di} = \frac{\frac{1}{2\pi}}{3} \int_{-\frac{\pi}{3}}^{\frac{\pi}{3}} \hat{v}_{RMS} \cos x \, dx = \frac{3\hat{v}_s}{2\pi} \times 2 \times \sin \frac{\pi}{3} = 1.17 \times V_{RMS}
$$
 (1)

Pulsoiva tasavirta suodatetaan DC-tasavirraksi välipiirissä. Osa sähköverkosta siirtyvästä energiasta varastoituu välipiirin kondensaattoreihin, mikä mahdollistaa taajuusmuuttajan nopeat lähtötehon muutokset käyttötehon muuttuessa lyhyellä aikavälillä. Kondensaattorit siis purkavat tällöin energiaa, joka tasoittaa sähköverkonkuormitusta. Välipiirissä on usein myös vastuksia ja suodattimia, kuten induktoreita ja keloja. Kyseisillä suodattamilla saadaan pienennettyä sähköverkkoon kytkeytyviä häiriöitä.

Välipiirissä suodatettu DC-tasavirta siirtyy vaihtosuuntaajaan, jossa se muunnetaan takaisin AC-vaihtovirraksi halutulla taajuudella ja jännitteellä. Sähköverkon parametrien modulaatiota käydään tarkemmin läpi luvussa 2.3.

Kolmivaiheisella taajuusmuuttajalla vaiheet ajoitetaan tyypillisesti 120 asteen kulmaan toisiinsa nähden. Tämä vaihe-ero luo moottorin roottorille pyörivän magneettikentän, joka aiheuttaa moottorin akselin pyörimisen. Moottorin pyörivää liikettä voidaan kuvata esimerkiksi sen pyörimistaajuuden tai vääntömomentin avulla. Kaavassa 2 muodostetaan lauseke moottorin vääntömomentille ilmavälitehon ja magneettikentän kulmanopeuden avulla.

$$
M = \frac{P_s}{\omega_s} \tag{2}
$$

#### 2.2 Tehomoduulit

Taajuusmuuttajassa yhtenä pääpiirin keskeisenä tekijänä esiintyy tehomoduulit. Tällä hetkellä yleisemmin käytössä olevat tehomoduulit ovat IGBT-moduuleja, joiden avulla saavutetaan vähävirtainen tarkka ohjaus sekä korkea virtakapasiteetti. Kuviossa 2 IGBT-tehomoduulit on sijoitettu vaihtosuuntaajaan ja niiden avulla tasavirta muunnetaan takaisin vaihtovirraksi.

IGBT-tehomoduulia ohjataan toimittamalla sen hilalle ohjausjännitettä. Ohjausjännitteen ylittäessä kynnysjännitteen tehomoduuli alkaa johtamaan ja sallii virtapiirissä olevan virran virtaamisen. Näin ollen se toimii virran kytkimenä. Tehomoduuleissa käytetään negatiivisen polariteetin omaavaa hilajännitettä hilan poiskytkennässä häiriökestoisuuden vuoksi. Tällä varmistetaan, ettei hilan kynnysjännite ylity väärään aikaan, jolloin sen johtaminen aiheuttaisi tuhoisan oikosulun. Negatiivinen hilajännite nopeuttaa myös virrankatkaisussa kuluvaa aikaa, joka johtaa tehohäviöiden alenemiseen. [2, luku 1.4.]

Tehomoduulien ohjaamisessa ohjaustapa voidaan jakaa kovaan ja pehmeään kytkentään. Ohjaustavoilla tarkoitetaan IGBT:n kytkentätilojen aikana muuttuvan jännitteen ja virran suhdetta. Kovakytkennässä jännitteen  $U_{CE}$  ja virran  $I_{CE}$  nopea kytkentä aiheuttaa häiriöpiikkejä ja tehohäviöitä. Pehmeässä kytkennässä minimoidaan kyseiset häiriöt suodatusten, kuten LC-resonanssipiirin avulla, mikä mahdollistaa jännitteen ja virran aaltomuotojen risteävyyden minimoimisen. [3, s.5–6.] Kuviossa 3 on havainnollistavia IGBT-tehomoduuleita ja läpileikkaus tyypillisestä IGBT-tehomoduulista.

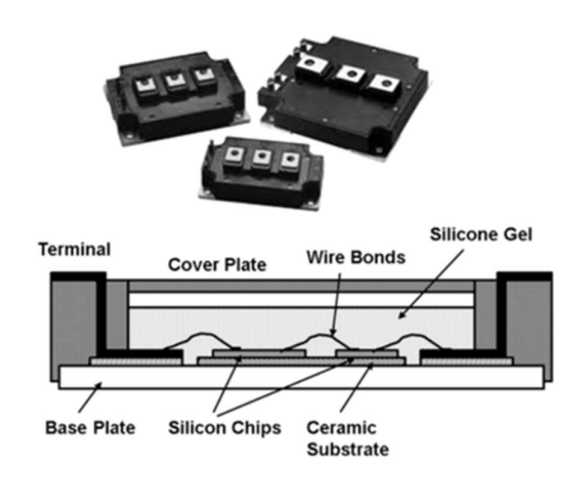

Kuvio 3. IGBT-tehomoduuleita ja läpileikkaus [4, luku 6.3].

IGBT-tehomoduuleissa on usein useampia transistoreja kytkettynä rinnan, jotta suuren sähkövirran kuormitus jakautuu useammalle transistorille. Tämä mahdollistaa samalla suurempien virtojen käsittelyn ja parantaa tehomoduulin vasteaikaa. Kuviossa 4 on IGBT-tehomoduulin kytkentäkaavio, jossa on kytketty rinnan transistoreja.

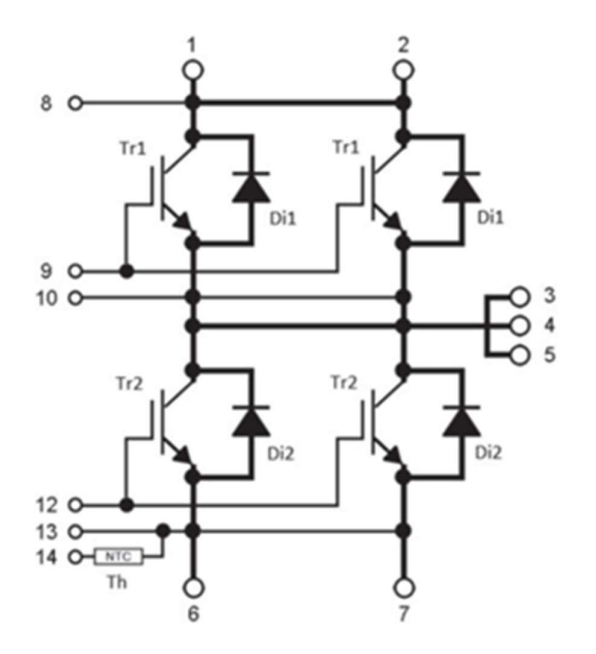

Kuvio 4. IGBT-tehomoduulin kytkentäkaavio [5, s.2].

Transistorien lisäksi IGBT-tehomoduulit sisältävät myös diodeja, joiden avulla mahdollistetaan induktiivisesta kuormasta vapautuvan energian kulku transistorin ollessa johtamattomassa tilassa. Virran kulkiessa moottorin läpi syntyy energiaa varastoiva magneettikenttä. Tehomoduulin kytkeytymisessä moottorin virran äkillinen katkaisu romahduttaa kyseisen energiaa varastoineen magneettikentän. Magneettikentän romahdus aiheuttaa suuria virtapiikkejä ja indusoi jännitteen käämeissä. Indusoitunut jännite aiheuttaa suuren jännitepiikin, jota kutsutaan takaisinkytkentäjännitteeksi. Kuviossa 5 esiintyviä virtapiikkejä ja takaisinkytkentäjännitettä hallitaan diodin avulla. Se tarjoaa reitin induktiivisen kuorman energian muutoksille. Diodi suodattaa induktiivisestä kuormasta johtuvat virta- ja jännitepiikit ja mahdollistaa ideaalisen kulmikkaan kanttiaallon. Osa vapautuvasta energiasta kulkeutuu syöttökondensaattoreille, jotka mahdollistavat nopeat lähtötehon muutokset käyttötehon muuttuessa lyhyellä aikavälillä.

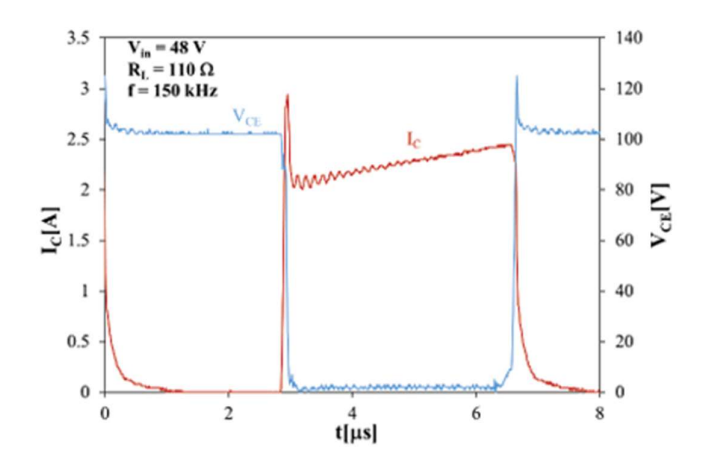

Kuvio 5. IGBT-tehomoduulin virtapiikki ja takaisinkytkentäjännite [6, s.37].

## 2.3 Ohjaus

Taajuusmuuttajan tehomoduulien ohjaus tapahtuu PWM- tekniikalla, jossa muutetaan tarkasti pulssin päälläoloaikaa suhteessa pulssin kokonaisaikaan. Taajuusmuuttajan vaihtosuuntaajasta uloslähtevä sinimuotoinen vaihtovirta saadaan luotua käyttäen hyväksi korkeataajuuksista kantoaaltoa. Kantoaalto on päällekkäin sinusoidaalisen referenssiaaltomuodon kanssa kuviossa 6. PWM-signaalit ovat kantoaallon ja sinusoidaalisen referenssiaallon leikkauspisteiden summa. [4, luku 10.3.]

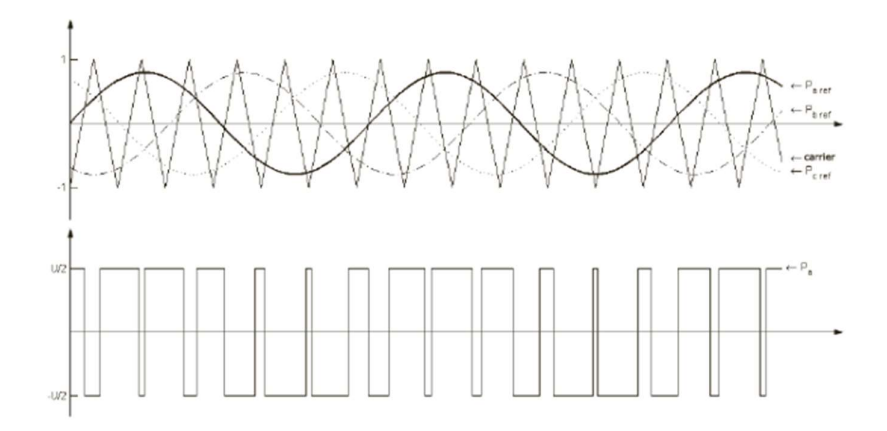

Kuvio 6. Sinusoidaalinen aaltomuoto [7, s. 26].

Kokonaisessa jaksossa PWM-signaali käy tilassa 1 ja 0. Ajanjaksoa, jossa PWM-signaali on tilassa 1, kutsutaan merkitysleveydeksi. Kaavalla 3 saadaan selvitettyä PWM-signaalin merkitysleveys, joka ilmaistaan usein prosentteina suhteessa PWM-signaalin kokonaiseen jaksoon.

$$
Merkitysleveys(\%) = \frac{T_{Aktiivinen}}{T_{jaksoaika}} \times 100\%
$$
\n(3)

Pulssin merkitysleveydellä saadaan määritettyä ajanjakso, jossa tehomoduulin hila on johtavassa tilassa. Merkitysleveyden hallinta mahdollistaa tarkan säädön sähköverkon parametreissa, mikä on näkyvissä kuviossa 7.

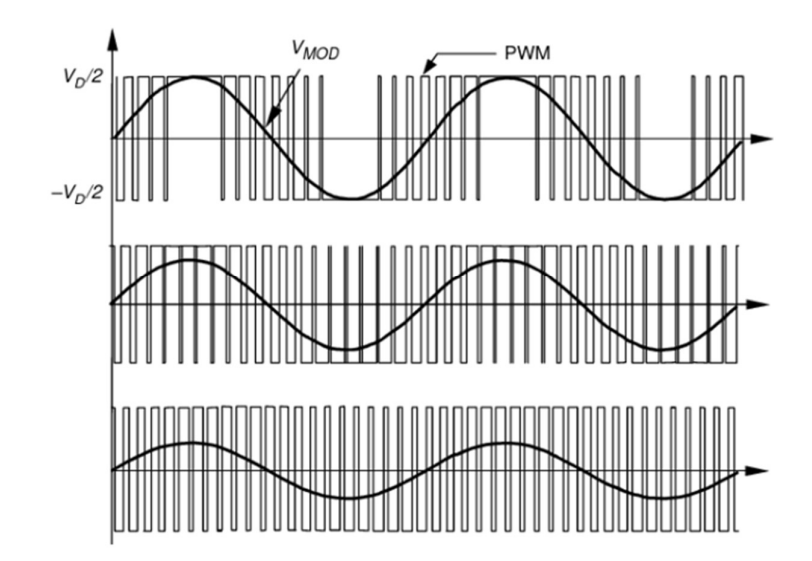

Kuvio 7. PWM-pulssin vaikutus sinusoidaaliseen aaltomuotoon [8, s.223].

Vaihtosuuntaajasta uloslähtevän sinusoidaalisen aaltomuodon taajuus on riippuvainen PWM-signaalin jaksonajasta. Jos taajuutta kasvatetaan, sen jaksonaika lyhenee. Taajuus voidaan laskea seuraavalla kaavalla jaksoajan ollessa tiedossa.

$$
f = \frac{1}{T_{jaksoaika}}\tag{4}
$$

Taajuusmuuttajan uloslähtevän taajuuden säädössä moduloidaan siis ohjausjännitettä, joka vastaa tehomoduulin hilan johtavuudesta. Tehomoduuliin ohjausjännitteen säätö tapahtuu PWM-tekniikalla, jossa säädetään pulssin tilaa "1" suhteessa pulssin tilaan "0". Uloslähtevän verkon amplitudi kasvaa PWM-pulssin aktiivista aikaa kasvattamalla. Huippuarvon ollessa tiedossa voidaan laskea vaihtovirran tehollisarvo kaavan 5 avulla. Vaihtovirran tehollisarvolla kuvataan amplitudia tehonäkökulmasta. [9, s.6.]

$$
V_{RMS} = \sqrt{\frac{\int_0^T (V_{pk} \cos \omega t)^2 \times dt}{T}} = \frac{V_{pk}}{\sqrt{2}}
$$
(5)

## 3 OHJAINYKSIKKÖ

Uuden sukupolven Danfoss iC7 -laiterakenteisiin perustuvien taajuusmuuttajien ohjainyksikkö jaetaan tässä työssä karkeasti kolmeen osaan mahdollisimman selkeän kokonaiskuvan luomiseksi. Taajuusmuuttajan ohjainyksikkö muodostuu kolmesta erilaisesta piirikortista, joita ovat kontrolli, mittakortti sekä ohjainkortit. Tässä opinnäytetyössä kehitettävä geneerinen ohjainkortti sijoittuu kuviossa 8 esiintyvän ohjainkortin paikalle.

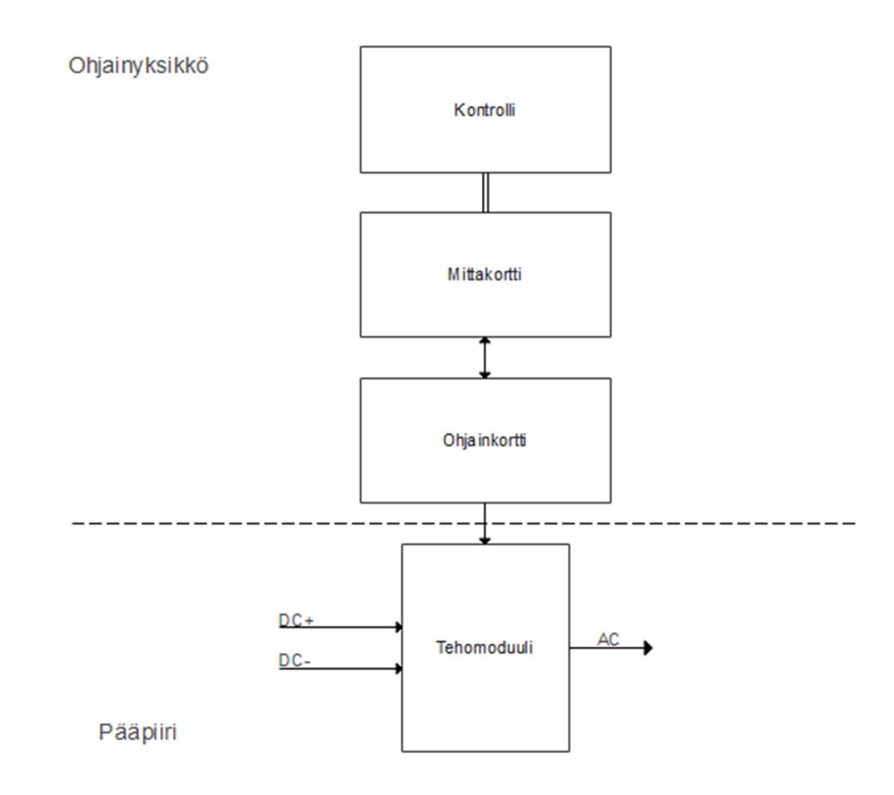

Kuvio 8. Yksinkertaistettu Danfoss iC7 -taajuusmuuttajan ohjainyksikkö.

#### 3.1 Komentopiirikortti

Danfoss iC7 -laiterakenteisiin perustuvissa taajuusmuuttajissa kontrollin eli komentopiirikortin yksi merkittävimmistä tehtävistä on vastata kommunikaatiosta eri piirikorttien ja loppukäyttäjän välillä. Komentopiirikortti tukee useita eri tiedonsiirtoprotokollia, kuten Rs485 ja I2C. Näiden tiedonsiirtoprotokollien avulla mahdollistetaan esimerkiksi mittadatan kulkeutuminen piirikorttien välillä.

Komentopiirikortti sisältää myös STO-toiminnon, jonka avulla varmistetaan moottorin nopea pysäytys turvallisesti. Tyypillisesti STO-toiminto pysäyttää moottorin tuottaman vääntömomentin hyvin lyhyen ajanjakson aikana. STO- signaali aktivoituu esimerkiksi moottorin ylikuormituksen yhteydessä ja pyrkii estämään laitteiden vaurioitumisen.

#### 3.2 Mittapiirikortti

Mittakortti on ohjainyksikön tärkeä osa, sillä sen avulla kerätään mittadataa niin taajuusmuuttajan kuin sähkömoottorin toiminnasta. Yksi mittakortin merkittävimmistä tehtäväistä on kerätä mittadataa kolmivaiheisesta vaihejärjestelmästä eli kolmivaihesähkömoottoreista. Kolmivaiheisessa taajuusmuuttajassa mittakortti mittaa erikseen kolme erillistä virtavaihetta u, v ja w.

Virtavaiheiden säädöllä mahdollistetaan moottorin vääntömomentin ja nopeuden optimointi. Mittakortin vaihemittauksien data kulkeutuu ohjainkortille vaihepalautteena, jonka perusteella tehomoduulien ohjausta säädetään optimaaliselle tasolle.

#### 3.3 Ohjainpiirikortti

Danfoss iC7 -laiterakenteissa on erilaisia jäähdytysmenetelmiä ja useita teholuokkia. Tästä syystä iC7 -tuoteperheestä löytyy monia erilaisia tehomoduuleita, jotka vaativat niille erikseen optimoidut ohjainkortit. Ohjainkorteilla on myös yhteisiä vaatimuksia, kuten kommunikaatiorajapinta mittakortille. Ohjainkortti vastaanottaa dataa kontrollilta sekä mittakortilta ja näiden perusteella säätää tehomoduulien kytkentänopeutta.

Ohjainkortin logiikkalaiteen vastaanottaessa mittadataa ohjainkortilla muodostetaan PWM-tekniikalla ohjauskäskyä vastaava pulssi. Signaalin avulla ohjataan tehomoduulia, joka määrittää ajanjakson, jolloin moduulin hila on avattava tai suljettava. Mitä pidempään tehomoduuli on johtavassa tilassa, sitä suuremmaksi lähtöjännitteen tehon amplitudi kasvaa.

Ohjainkortti sisältää myös mittaus- ja suojapiirejä, kuten jännitteen valvonnan ja desaturaation valvonnan. Jännitteen valvonnalla seurataan säädettävän hilajänniteteholähteen syöttöjännitettä. Valvonnalla seurataan mahdollista ylijännitettä ja alijännitettä. Yli- tai alijännitteen ilmetessä piiri lähettää signaalin logiikkalaitteelle, joka laukaisee vikatilan. Komparaattorit ovat yleisiä tässä käytössä, sillä kyseinen piiri vertaa kahden eri jännitteen tasoja toisiinsa. Ylijännitteen vikatila ilmenee tällöin komparaattorin referenssijännitteen ylittyessä.

Desaturaatio valvonnan avulla varmistetaan tehomoduulin turvallinen toiminta. Desaturaatiolla tarkoitetaan tilaa, jossa tehomoduulin  $V_{GE}$  jännite nousee liian korkeaksi, jolloin tehomoduulin transistori ei pysty ohjaamaan tarvittavaa virtaa tehokkaasti. Desaturaatiosuojauspiirin lähettäessä signaalin logiikkalaitteelle tehomoduuli sammutetaan mahdollisen vaurioitumisen estämiseksi.

## 4 GENEERINEN OHJAINKORTTI

Danfoss Drivesin vaatimukset geneeriselle ohjainkortille tehomoduulien verifikointiin on lueteltu työn alussa ja ne ovat näkyvissä geneerisen ohjainkortin lohkokaaviossa kuviossa 9. Tämän työn kannalta merkittävimmät vaatimukset ovat säädettävät hilateholähteet, valittavat hilavastuskombinaatiot sekä signaaligeneraattorirajapinta. Seuraavissa luvuissa perehdytään tarkemmin keskeisiin vaatimuksiin.

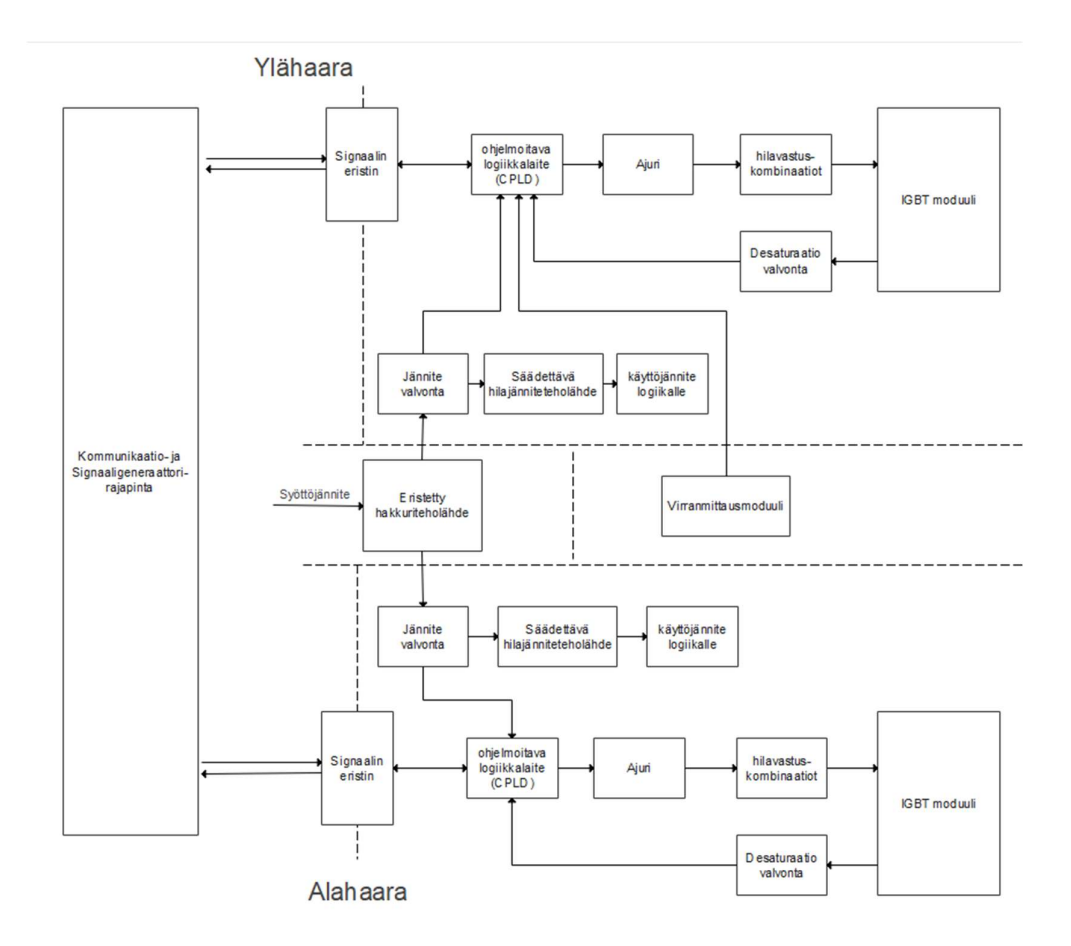

Kuvio 9. Geneerinen ohjainkortti esitettynä lohkokaaviotasolla.

#### 4.1 Säädettävät hilajänniteteholähteet

Toisena tutkimuskysymyksenä on kuinka saada stabiilit säädettävät hilajänniteteholähteet. Yksi ratkaisutapa on luoda hakkuriteholähde, jonka muuntajan avulla galvaanisesti isoloidaan ylä- ja alahaara toisistaan. Muuntajan toisiopuolella eli tässä tapauksessa ylä- tai alahaarassa, on erikseen kaksi DC-DC-muunninta, joilla luodaan säädettävyys jännitteelle. Positiiviselle ja negatiiviselle jännitteelle on mitoitettu omat muuntimet.

Kuviossa 10 on säädettävän hilajännitteen piirikaavio, joka on identtinen ylä- ja alahaaran puolella. Seuraavissa kappaleissa käsitellään tps54360B-muuntimen ulostulojännitteen parametreja, jotka ovat merkittävässä asemassa opinnäytetyön tutkimusongelmassa.

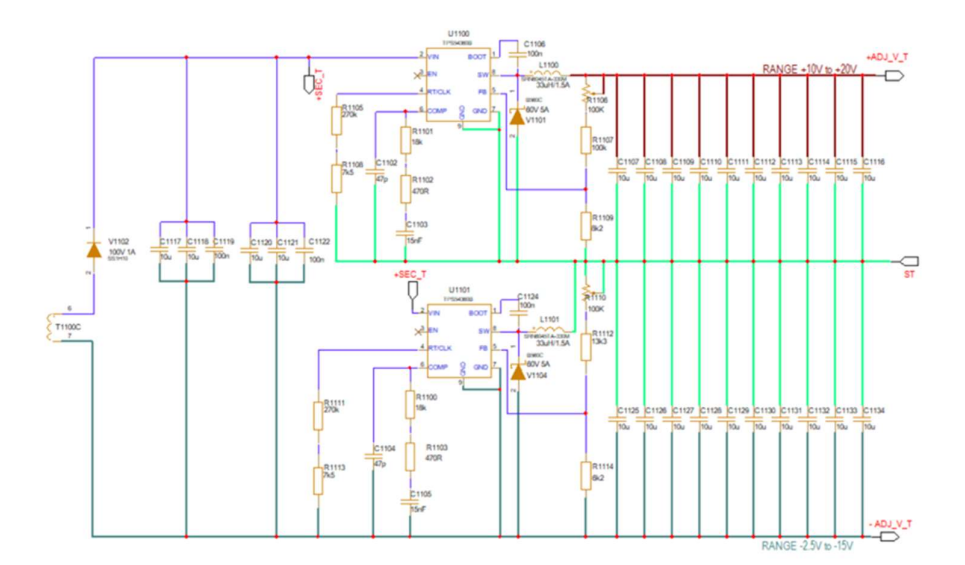

Kuvio 10. Hilajänniteteholähteen piirikaavio.

#### 4.1.1 Hilajännitteen raja-arvot

Tps54360B on DC-DC-muunnin, joka vastaa hilajännitteestä. Nimellisjännitteen mitoittaminen on mahdollista seuraavalla kaavalla, kun muuntajan referenssijännite sekä vastusten arvot ovat tiedossa:

$$
V_{OUT} = V_{REF} \times \left(\frac{R1}{R2}\right) + 1\tag{6}
$$

Referenssijännite on TPS54360B-muuntajalla 0,8V ja se on ilmoitettu datalehdessä [10, s.13]. Vastusten arvot on mitoitettu niin, että ulostulo vastaa ennalta määritettyjä vaatimuksia. Säädettävyys on saavutettu käyttämällä trimmeriä sarjassa yllä olevan kaavan vastuksen R1 kanssa. Käyttäen kaavaa 7 positiivisen puolen alaraja +10V mitoitetaan seuraavasti:

$$
0.8V \times \left(\frac{100\,000\Omega}{8\,200\Omega}\right) + 1 = 10,5V\tag{7}
$$

Tällöin trimmeri on säädetty vähimmäisarvoonsa, jolloin merkittävässä asemassa on 100kΩ vastus. Kun positiivinen jännite on säädetty +20V on trimmerin arvo maksimissaan, jolloin R1 kasvaa 200kΩ suuruiseksi. Positiivisen jännitteen yläraja +20V on mitoitettu seuraavasti.

$$
0.8V \times \left(\frac{200\,000\Omega}{8\,200\Omega}\right) + 1 = 20,3V\tag{8}
$$

Kuviossa 10 esiintyvässä hilajännitepiirikaaviossa positiivisen ja negatiivisen jännitteen referenssipisteenä toimii "ST". Negatiivinen jännite saadaan aikaiseksi vaihtamalla TPS54360B muuntimen referenssipistettä, jolloin muuntimen positiivisen jännitteen polariteetti kääntyy negatiiviseksi [11, luku 12]. Negatiivisen puolen jännite raja-arvot -2.5V ja -15V on mitoitettu samalla kaavalla kuin positiivisen jännitteen.

## 4.1.2 Lähtökondensaattorien mitoitus

Lähtökondensaattorit vaikuttavat merkittävästi DC-DC-muuntimen lähtöjännitteen vakauteen erityisesti, kun kyseessä on tehomoduulin ohjauspiiri. Lähtökondensaattorin keskeisenä tehtävä on suodattaa lähtöjännitteen kohinaa ja pitää jännite mahdollisimman stabiilina kuormamuutoksien aikana. Mitoituksessa on käytetty seuraavaa kaavaa, joka antaa tarvittavien lähtökondensaattorien vähimmäisarvon DC-DC-muuntimen toiminnalle.

$$
C_{OUT} > \frac{2 \times \Delta I_{OUT}}{f_{SW} \times \Delta V_{OUT}} \tag{9}
$$

Kaavan 9 antama lähtökondensaattorin minimi nimellisarvo on kriittinen DC-DCmuuntimen toiminalle eikä minimiarvoa tule alittaa stabiilin toiminnan kannalta. Kondensaattorin mitoittamisessa, kuten monissa muissa kriittisissä komponenteissa on huomioitava myös nimellisjännitteen aleneminen (derating). Kuviossa 11 esiintyy keraamisen lähtökondensaattorin käyttökapasitanssin aleneminen nimellisjännitteeseen nähden.

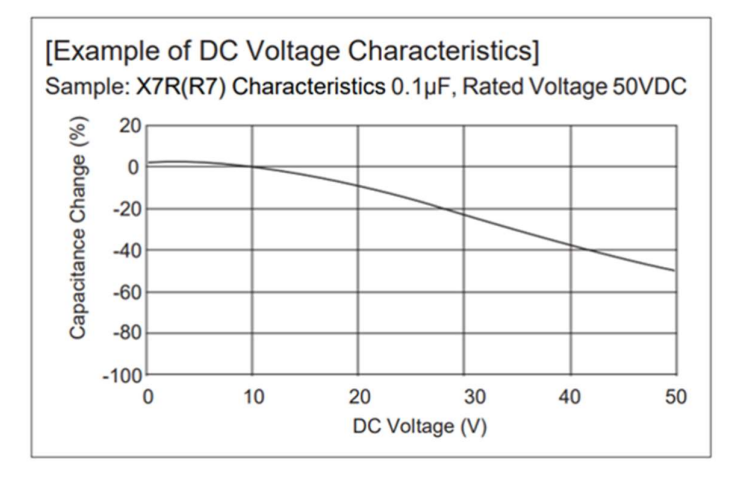

Kuvio 11. Keraamisen kondensaattorin käyttökapasitanssin aleneminen nimellisjännitteeseen nähden [12, s.11].

Geneerisen ohjainkortin säädettävien hilajännitteiden suurin mahdollinen potentiaaliero on 35V, joten 50V maksimi nimellisjännitteen omaavan kondensaattorin käyttökapasitanssi valmistajan mukaan on noin 35 % nimellisarvoa pienempi. Kaavan 10 avulla saadaan laskettua arvio käyttökapasitanssin arvoalenema prosenttiyksiköissä:

$$
Derating = \frac{K\ddot{a}ytt\ddot{b}j\ddot{a}nnite}{Nimellisj\ddot{a}nnite} \times 100\% \tag{10}
$$

Käyttökapasitanssin lisäksi laadukkaan ohjainkortin suunnittelussa on hyvä huomioida tehomoduulin päälle ja pois kytkemisestä aiheutuva hetkellinen jännitteen aleneminen. Kyseistä jännitteen alenemista saadaan säädettyä syöttökondensaattoreiden avulla. Hilajänniteteholähteen lähtökondensaattorit ovat osa tehomoduulin syöttökondensaattoreita. Kaavan 11 avulla saadaan arvioitua tarvittava kapasitanssi ennalta määrätyllä jännitteen alenemalla tehomoduulin kytkeytymisessä:

$$
C = \frac{Q_{Total}}{V_{Drop}} \tag{11}
$$

Geneerisen ohjainkortissa on tämän lisäksi huomioitava säädettävät hilajänniteteholähteet, joiden potentiaaliero on säädettävissä. Syöttökondensaattorien arvonaleneman sekä kokonaislatauksen ollessa tiedossa voidaan kaavan 12 tavoin laskea jännitealenema geneerisessä ohjainkortissa, kun hilajännitteiden potentiaaliero on 20V, joka on tyypillinen IGBT-tehomoduulin  $V_{GE}$  arvo. Huomioitavaa on kondensaattorien arvoaleneman muutos potentiaalieron muuttuessa.

$$
V_{Drop} = \frac{9,34uC}{55,18uF} = 0,17V
$$
\n(12)

Ohjainkortin suuri yhteiskapasitanssi parantaa kondensaattorin suorituskykyä tietyissä olosuhteissa, kuten korkeissa lämpötiloissa ja suurien kuormamuutoksien aikana. Useiden kondensaattorien suuri kapasitanssi lisää myös ohjainkortin stabiilisuutta sekä pitkäikäisyyttä, sillä sen altistuminen äärimmäisille rasituksille on vähäistä. Kondensaattorien mitoittamisessa on oltava kuitenkin huolellinen, sillä liian suuren kokonaiskapasitanssin ylimitoittaminen voi johtaa esimerkiksi hitauteen ja piirin epävakauteen.

#### 4.2 Valikoitavat hilavastuskombinaatiot

Geneerisessä ohjainkortissa on valikoitavia hilavastuksia tehomoduulien verifikaatiotestien vuoksi. Hilavastuksilla saavutetaan kytkentänopeuden hallinta ja minimoidaan kytkentäsiirtymisen aikana ilmenevät värähtelyhäiriöt. Seuraavan kaavan avulla mitoitetaan hilavastus.

$$
R_{Gate} = V_{Gate} / I_{Max} \tag{13}
$$

Laskukaava on validi, mutta hilavastuksen simulointi ja testaus on välttämätöntä, jotta tehomoduulin toiminta on optimaalisella tasolla. Kuviossa 12 on näkyvissä hilavastuksen vaikutus kytkentänopeuteen.

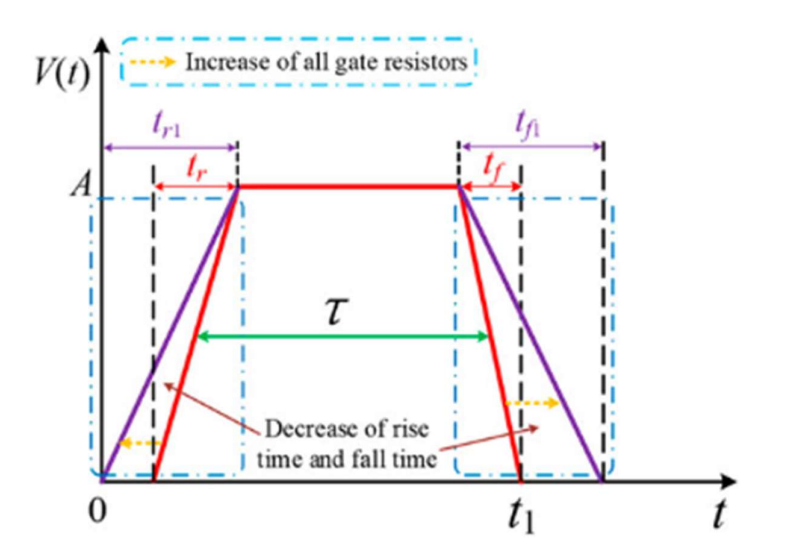

Kuvio 12. Hilavastuksen vaikutus kytkentänopeuteen [13, luku 2.3.2]

Geneeriseen ohjainkorttiin on asetettu seitsemän eri hilavastuslohkoa rinnakkain kytkettynä. Hilavastuslohkot mahdollistavat hyppykytkimien avulla  $2^7 =$ 128 vaihtoehtoa teoriassa. Tällä saavutetaan mahdollisimman kattavat hilavastuskombinaatiot pitäen mielessä kortin tiukka fyysinen mitoitus. Hilavastuskombinaation piirikaavio on kuviossa 13.

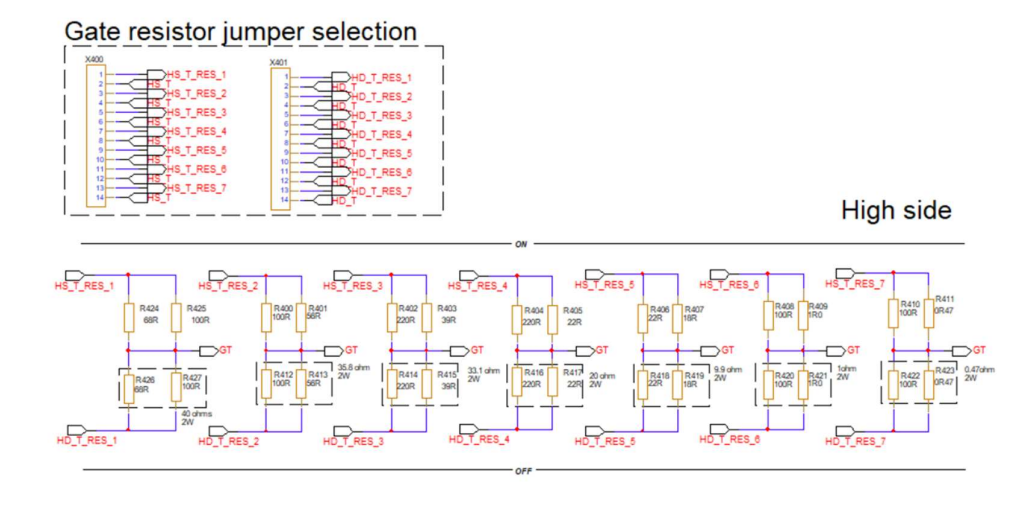

Kuvio 13. Hilavastuskombinaation piirikaavio.

Kattavien hilavastuskombinaatioiden vuoksi arvoista on luotu Excel tiedosto, jonka pohjalta on luotu liitteet 1 ja 2. Liite 1 havainnollistaa mahdolliset hilavastusarvot 0,3Ω - 1Ω välillä ja liite 2 valittavat hilavastusarvot 1Ω - 40Ω välillä. Hilavastuskombinaatiot ovat valittavissa hyppykytkimien avulla käyttäjäystävällisyyden vuoksi.

#### 4.3 Signaaligeneraattorirajapinta

Signaaligeneraattorirajapinta on luotu mahdollistamaan esimerkiksi tuplapulssitestaus tehomoduulien verifioinnissa. Tuplapulssitestauksen avulla tutkitaan tehomoduulin dynaamista suorituskykyä, joka on yksi indikaattori tehomoduulien verifioinnissa. Testauksessa syötetään kaksi peräkkäistä pulssia lyhyellä aikavälillä tehomoduulin hilaan, jonka nopea kytkeytyminen aiheuttaa nopeita virranmuutoksia. Kyseiset nopeat virranmuutokset aiheuttavat hajainduktanssia.

Hajainduktanssilla tarkoitetaan piirissä esiintyvää suunnittelematonta induktanssia. Useimmiten hajainduktanssi voi ilmetä kytkentöjen välisistä magneettisista kentistä. Hajainduktanssi voi aiheuttaa esimerkiksi tehomoduuleissa suunnittelemattomia virtapiikkejä. Kuviossa 14 on näkyvissä perinteinen tuplapulssitestauksessa esiintyvä aaltomuoto, jossa  $t_0$  viittaa IGBT:n päälle kytkentään ja  $V_c$  kondensaattorin lataukseen.

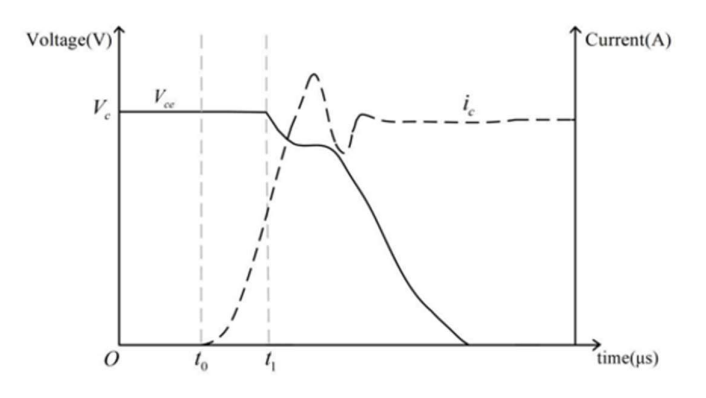

Kuvio 14. Hetkellinen aaltomuoto IGBT:n toisessa kytkeytymisessä [14, luku 2].

Hajainduktanssin tutkimisen mahdollistava signaaligeneraattorirajapinta on sijoitettu galvaanisesti isoloidulle kommunikaatiotasolle [15, luku 1]. Ohjaussignaali kulkeutuu signaali isolaattorin kautta ohjelmoitavalle logiikkalaitteelle, joka välittää pulssin ajuripiirin kautta tehomoduulille. Signaaligeneraattorirajapinnassa on myös valittavissa erilaisia ohjaustapoja, kuinka signaalia syötetään tehomoduulille. Signaaligeneraattorirajapinnan piirikaavio on näkyvissä kuviossa 15.

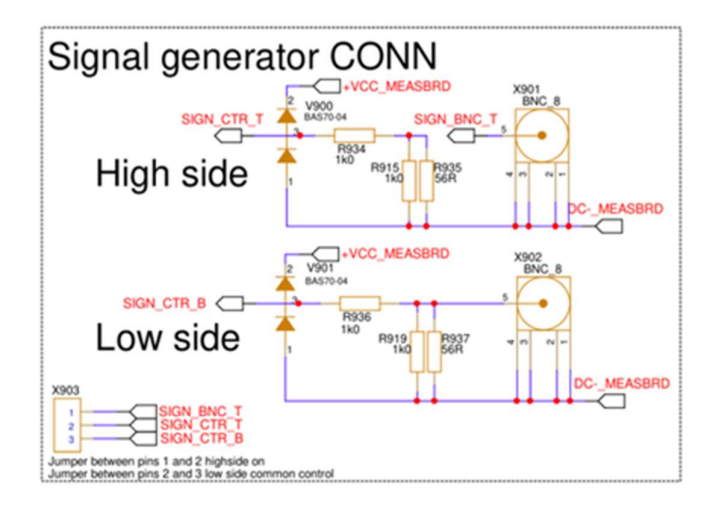

Kuvio 15. Signaaligeneraattorirajapinnan piirikaavio.

## 4.4 Layout

Geneerisen ohjainkortin layout-suunnittelu on haasteellinen, sillä suunnittelussa on otettava huomioon iC7-laiterakenteessa oleva tiukasti mitoitettu tila leveys ja korkeus suhteessa sekä itse piirikortin pintavuoto eristevälit. Geneerisessä ohjainkortissa on yli 500 komponenttia, jotka on sijoitettu piirikortin molemmin puolin. Suorituskyvyn lisäämiseksi piirikortilla on 10 kerrosta, mikä mahdollistaa esimerkiksi laadukkaan tehonsiirron. Kuviossa 16 esiintyy ohjainkortin yläpuolen layout.

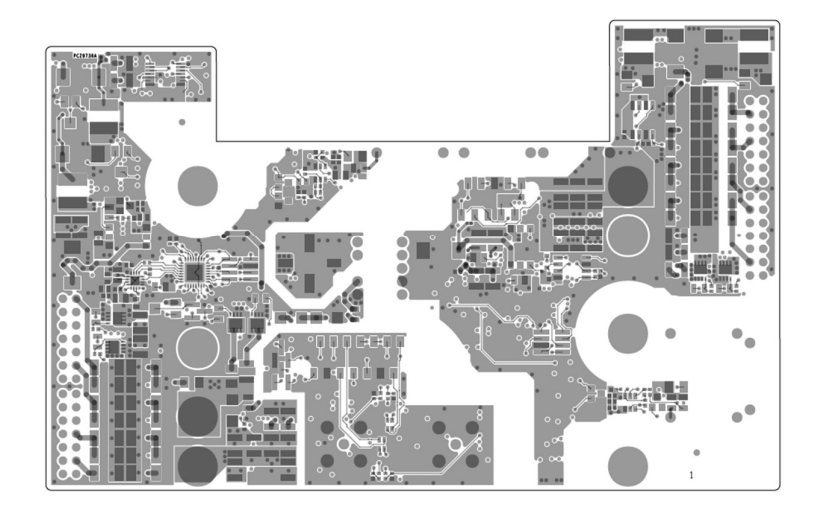

Kuvio 16. Geneerisen ohjainkortin yläpuolen layout suunnittelu.

Ohjainkortin ylä- ja alahaara on isoloitu toisistaan noudattaen Danfoss Drivesin ja IPC-standardien vaatimia ilma- ja pintavuotoetäisyyksiä. Kapeimmissa kohdissa kortilla on käytetty ryömintöjä riittävän etäisyyden takaamiseksi. [16, luku 15.3.]

Geneerisen ohjainkortin eristevälit estävät mahdollisen ilmakosteuden ja pölyn muodostavan sillan muodostumisen sekä mahdollisen irrallisen juotoksen kulkeutumisen nastojen välille estääkseen mahdollisen oikosulun aiheutumisen. Pintavuotoetäisyydet vaihtelevat riippuen jännitetasoista ja ilmasto olosuhteista. Taulukossa 1 on eristevälejä standardien ja suositusten mukaan.

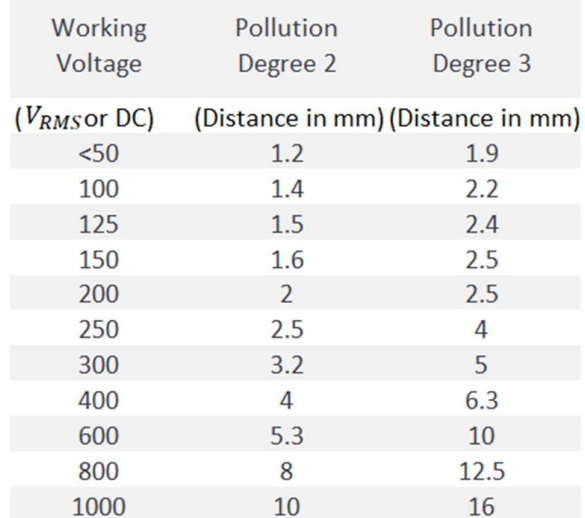

## Taulukko 1. Suositellut pintavuotoetäisyydet.

Kaksipuolisen ohjainkortin komponenttien sijoituspinta-alaa pienensivät eristysvälien lisäksi läpiporatut läpiviennit, joiden päälle ei ole suositeltavaa sijoittaa komponentteja. Kuviossa 17 on geneerisen ohjainkortin alapuoli.

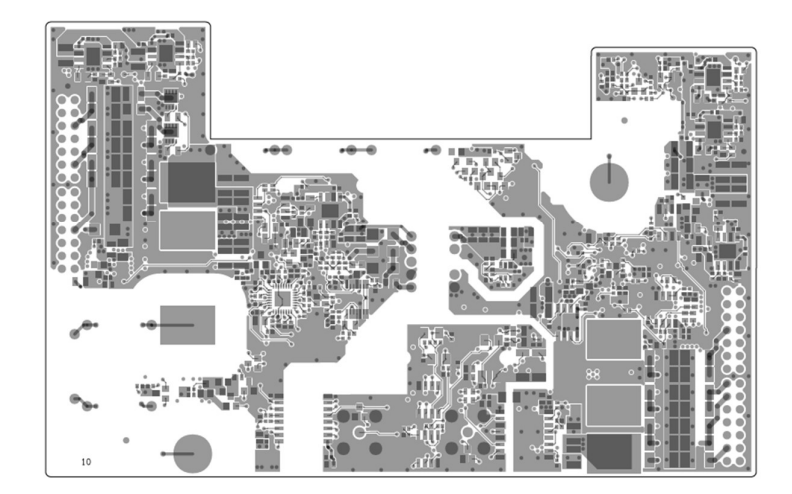

Kuvio 17. Geneerisen ohjainkortin alapuolen layout suunnittelu.

## 5 SIMULOINTI

Tiukan aikataulun sekä ruuhkaantuneen piirilevyvalmistajan vuoksi tähän opinnäytetyöhön ei ole sisällytetty teoriaa tukevaa ja työn oikeellisuutta todentavia käytännön mittauksia. Kyseiset mittaukset tullaan suorittamaan tämän työn ulkopuolella. Mittauksien puutteellisuutta on korvattu teoriaa tukevilla simuloinneilla.

Luvussa 4.1.1 käsiteltävät säädettävän hilajänniteteholähteen ollessa vakaassa tilassa syöttöjännitteen raja-arvot on simuloitu kuviossa 18. Simulaation tulokset ovat valideja raja-arvojen suunnittelussa tehtyjen laskutoimitusten perusteella. Kuviossa 18 vasemmalla puolella on kuvatta maksimaalisen hilajännitteen arvo, kun taas oikealla on minimiarvoon säädetty hilajännitteen suuruus.

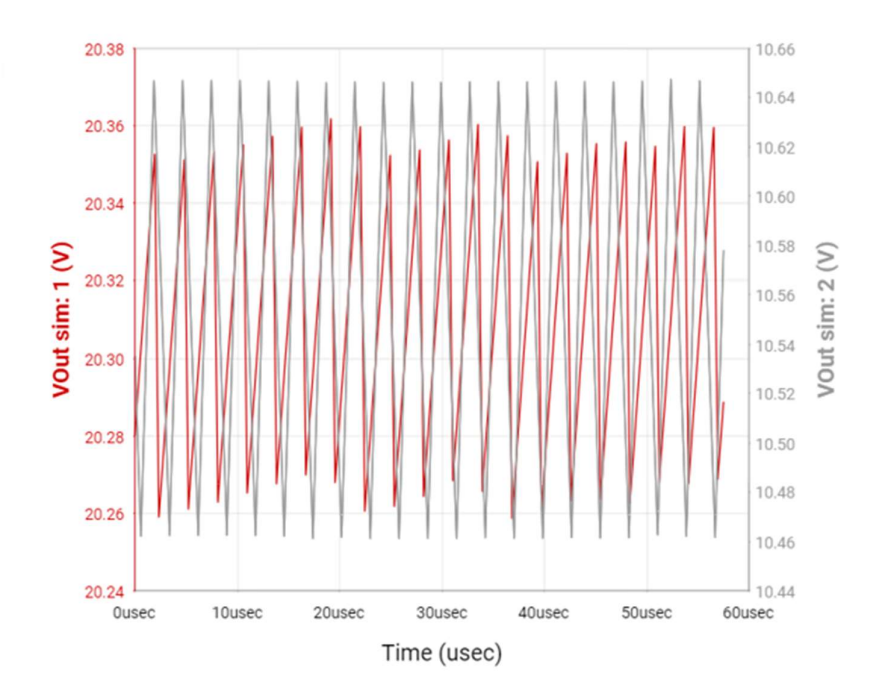

Kuvio 18. Positiivisen säädettävän hilajänniteteholähteen raja-arvot.

Kuviossa 19 on simuloitu hilajänniteteholähteen stabiilisuutta tehomoduulin päälle kyteytyessä, kun kuorma on 1A:n suuruinen. Säädettävän hilajännitteen ollessa 20V tehomoduulin aiheuttama jännitteen alenema on simulaatiossa noin 0,2V, mikä on linjassa luvussa 4.1.2 lasketun teorian kanssa.

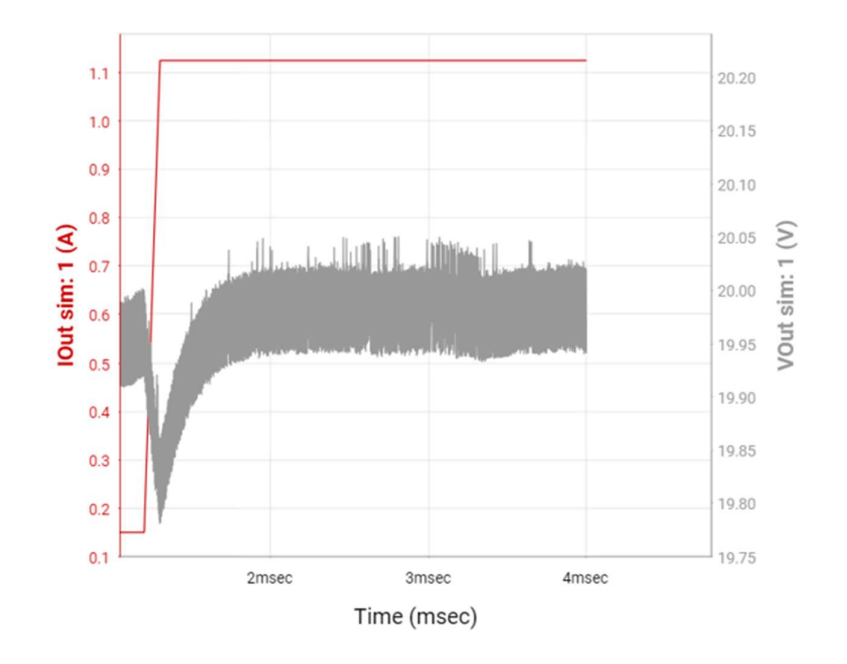

Kuvio 19. Hilajänniteteholähteen jännitteenalenema kytkeytymisessä

Hilavastuksen vaikutusta kytkentänopeudelle on simuloitu kuviossa 20.Simulaatiossa 1ohm suuruinen hilavastus aiheuttaa noin 24ns viiveen, kun taas 4.7ohm hilavastuksella viive kasvaa noin 54ns suuruiseksi. Simulaation kytkentänopeuden aleneminen täydentää luvussa 4.2 käytyä teoriaa.

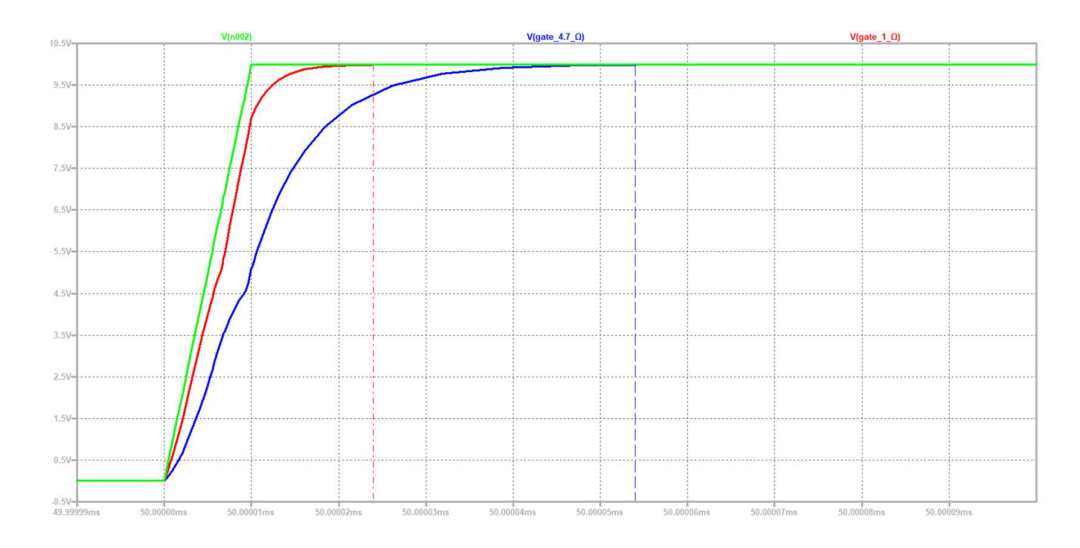

Kuvio 20. Simulaatiotulos hilavastuksen vaikutuksesta päälle kytkeytyessä.

## 6 YHTEENVETO

Työ oli rajattu hyvin tiukasti vain tiettyjen tuotekehitysalustan toiminnallisuuksien läpikäyntiin. Tällä pyrittiin luomaan selkeä kuva siitä, mitkä toiminnallisuudet mahdollistavat työssä kehitettävän geneerisen ohjainkortin soveltuvuuden useille eri tehomoduuleille.

Tässä työssä Danfoss Drivesin kaikki ennalta määrätyt toiminnallisuudet tuotekehitysalustalle täyttyivät. Niistä merkittävimpinä olivat tämän työn kannalta, säädettävät hilajänniteteholähteet, valittavat hilavastuskombinaatiot sekä signaaligeneraattorirajapinta. Työn haasteellisuutta lisäsi merkittävästi layoutin suunnittelu iC7-tuoteperheessä mitoitettuun ohjainkortin tilaan, sillä komponenttien määrä kasvoi huomattavasti geneerisen ohjankortin toiminnallisuuksien mahdollistamiseksi.

Tuotekehitysalustan käyttö on suunniteltu käyttäjälähtöisesti esimerkiksi hilavastuskombinaatioiden valinnassa. Kattavat hilavastuskombinaatiot ja helppokäyttöinen hilavastuksien valinta hyppykytkimien avulla vähentävät loppukäyttäjän työmäärää tehomoduulien verifioinnissa.

Työssä suunniteltu geneerinen ohjainkortti tarjoaa Danfoss Drivesille uudenlaisen tuotekehitysalustan, joka mahdollistaa lukuisien tehomoduulien testauksen samalla tehomoduuliohjainkortilla. Tuotekehitysalusta mahdollistaa mittadatan keräyksen ja vertailun eri tuotekehitysyksiköistä ja näin ollen vähentää myös mahdollisen päällekkäisen työmäärän syntyä eri yksiköiden välillä.

## LÄHTEET

[1] Rashid, Muhammad H., ja Muhammad Harunur Rashid. Power Electronics Handbook. Butterworth-Heinemann, 2018.

[2] Yazdani, Amirnaser, ja Reza Iravani. Voltage-Sourced Converters in Power Systems. 2010.

[3] Toshiba Electronic Devices & Storage Corporation, "Resonant Circuits and Soft Switching (LLC Resonant Converter and Resonant Inverter)," Verkkojulkaisu, 2019, Saatavilla: https://toshiba.semicon-storage.com/info/docget.jsp?did=68571.

[4] Baliga, B. Jayant. The IGBT Device. William Andrew Publishing, 2015.

[5] Mitsubishi electric, IGBT Module, CM800DW-34T, 2022. Datalehti, Saatavilla: https://www.mitsubishielectric.com/semiconductors/powerdevices/datasheets/igbt/t\_series/cm800dw-34t\_e.pdf.

[6] Manuel Arias Pérez de Azpeitia, Design and Control of Power Converters 2020. 2021. DOI: 10.3390/books978-3-0365-0703-3.

[7] Monmasson ja Eric Monmasson. Power Electronic Converters: PWM Strategies and Current Control Techniques. London: Wiley-ISTE, 2011.

[8] Rashid, Muhammad H., et al. Power Electronics Handbook: Devices, Circuits and Applications. 2006.

[9] Patel, Mukund R. Introduction to Electrical Power and Power Electronics. 2012. DOI: 10.1201/b13980.

[10] Texas Instruments, TPS54360B 60-V Input, 3.5-A, Step-Down DC/DC Converter with Eco-Mode, 2018. Datalehti, Saatavilla: https://www.ti.com/lit/ds/symlink/tps54360b.pdf?ts=1712661417686.

[11] Harrison, Linden T. Current Sources and Voltage References. Burlington: Newnes, 2005.

[12] Murata, Chip Monolithic Ceramic Capacitor for General GRM32ER71H106KA12. Datalehti, Saatavilla: https://search.murata.co.jp/Ceramy/image/img/A01X/G101/ENG/GRM32ER71H106KA12-04A.pdf.

[13] Zhu, Yong, Zishun Peng, Yuxing Dai, Zhenxing Zhao, Zeng Liu, ja Zijie Zheng. "Study on the CM EMI Generation Characteristics of the Si/SiC Hybrid Switch at Different Switching Patterns and Gate Resistors." Frontiers in Electronics (Online) 2 (2022). DOI: 10.3389/felec.2021.789902.

[14] Xia, Yan-Kun, ja Xin-Yang Li. "Calculation and Experiment of Stray Inductance of PCB Double-Pulse Test Circuit Based on Three-Dimensional Simulation." IEEE Access 10 (2022): 58769-58776. DOI: 10.1109/ACCESS.2022.3179662.

[15] Costard, François, François Costa, Eric Laboure, Cyrille Gautier, Eric Labouré, Bertrand Revol, ja Fran Ois Costa. Electromagnetic Compatibility in Power Electronics. Wiley-ISTE, 2014.

[16] Winder, Steve. Chapter 15 - Safety Issues. 2017. DOI: 10.1016/B978-0-08- 100925-3.00015-X.

## LIITTEET

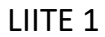

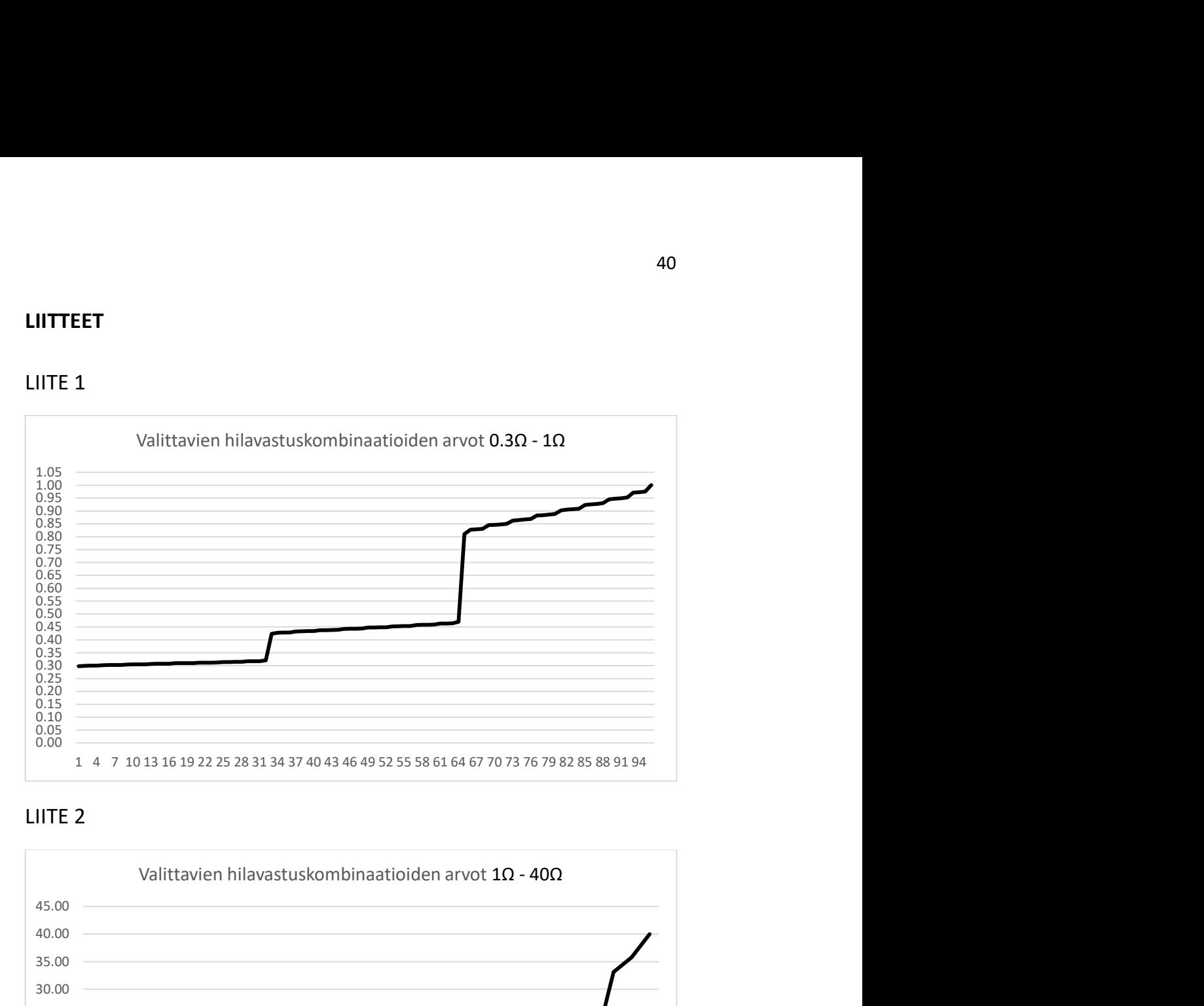

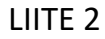

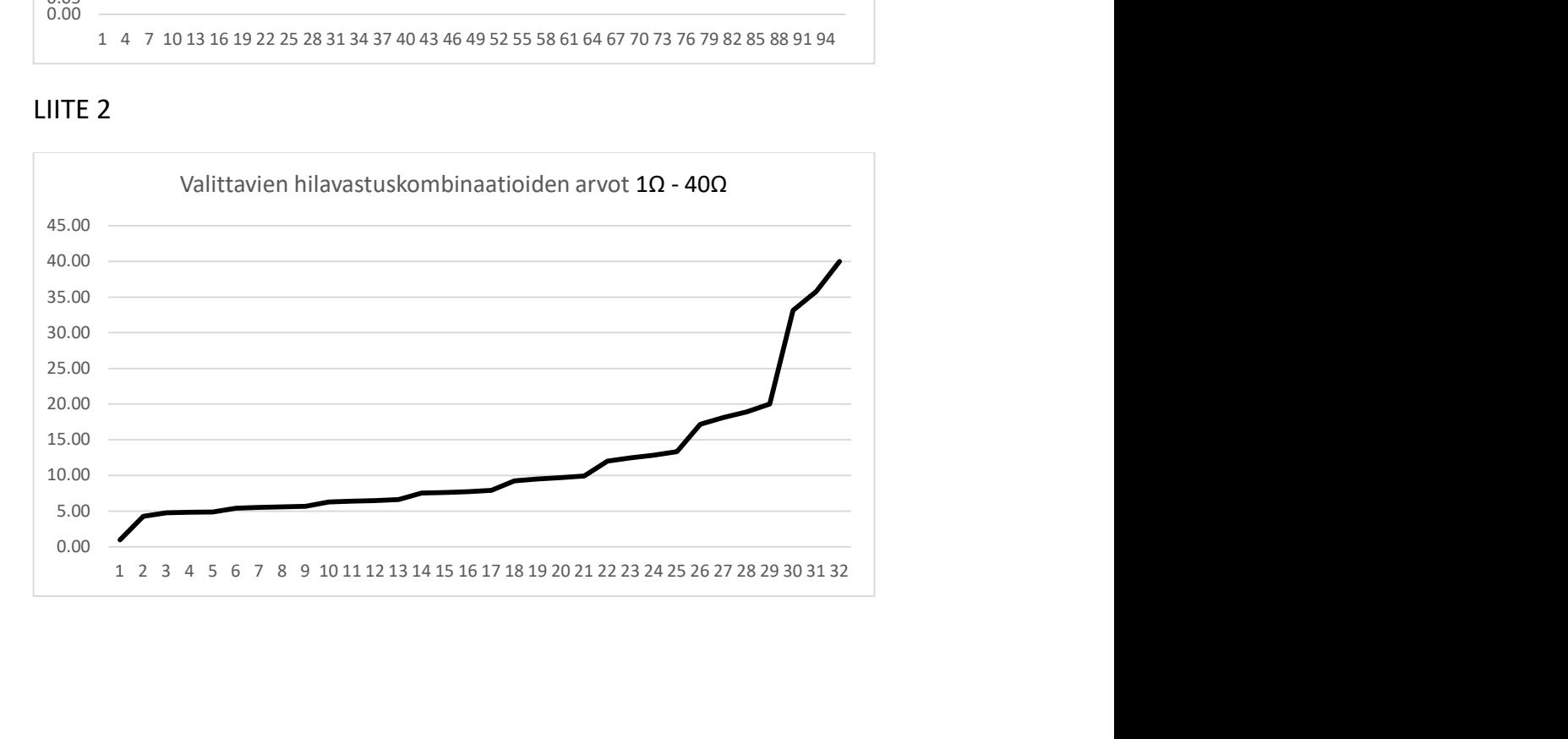